SETUP AND DECODE IOT'S

# TABLE OF CONTENTS

#### General Form of Setup IOT's  $\mathbf{1}$ Setup Number SNM = IOT 11000  $\mathbf{1}$ Setup Unit Number SUN = IOT 11170  $\overline{3}$ Setup Time and Date STD =  $IOT 11300$ 3 General Form of Decode IOT's 5 Decode Number DNM =  $IOT 10600$ 5 Decode Unit Number DUN =  $IOT 10714$ 6 Decode Time DTM = IOT 11415  $\mathbf 7$ Decode Date DDT = IOT 11515  $\overline{7}$ Breakdown Time and Date TDNUM =  $IOT 11200$ 8 Edit EDIT =  $IOT$  100 1000 8

Page

#### SETUP AND DECODE IOT<sup>®</sup>S

## GENERAL FORM OF SETUP IOT'S

All the setup IOT's work in the following way unless described differently in the Individual specifications. A setup lOT accepts the number to be set up in the AC, It converts It to a text string and stores it according to the character pointer found in STS. The setup IOT adds an EOM and leaves STS pointing to the EOM. (Note: In order to retain EOM's between successive setups, execute a LCH I STS between them).

Setup IOT's have only 1 return. The general form of a setup IOT is this:

LAC (NUMBER SETUP Ri

/character ptr to buffer is STS

\_

The setup IOT's are transparent to the AC and IO.

Any setup lOT may type out instead of setting up the output string in core. It is subject to the Job Hunter 10 suppression flag JMODE — unless JMODE is positive, nothing will be typed out. If it receives a Teletype error while outputting, it traps to TTTSU. The address of the IOT will be found in TRAFFC.

SETUP NUMBER

LAC (NUMBER<br>SNM /set up number Rl

SNM converts a number to a decimal text string.

SETUP AND DECODE IOT'S PAGE 2

SNM+1

/type

SNM+1 types out the number.

SNM<sup>+2</sup> SNM+2 sets up the number as an unsigned octal number. c /octal

 $SNN=4$ /set up a  $+$  sign a apace if the number is SNM+4 sets up a + sign instead of positive.

SNM+10 /set up no sign for positive SNM-FLO OMITS the sign for a positive number. (SNM^M0' overrides SNM44)

 $SNM+20$ snm+20 supplies zeroes instead of spaces when used with the following option: /zeroes instead of spaces

# $SNN+4g$

# /right-adjust

SNM-49 will columnate numbers. The IO contains the length of the string to be set up. If the number of characters specified is more than the number of characters available,<br>SNM+40 fills out with organical SNM+40 Illis out with spaces between the sign and the number, If the number of characters specified is smaller than the actual number of characters, the whole number is set up anyway. SETUP AND DECODE TOT'S PAGE 3

#### SETUP UNIT NUMBER

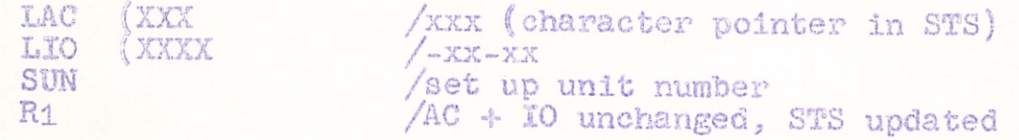

SUN accepts a unit number in standard internal format, first three digits in the AC, last four in the IO, and sets it up in standard external format (xxx-xx-xx).

 $SUM+1$ 

SUN+1 types out.

## SETUP TIME AND DATE

**TAC** DATE /set up time and date (char. ptr. in STS) LIO (TIME STD /AC, IO unchanged STD accepts the date in the AC and time in the IO and sets up a text string of the following form: 3:25 PM 3/6/1864

 $STD+1$ /type

STD+1 types.

 $STD+2$ /compress date STD+2 sets up a string of the form:  $3:25$  PM  $3/6$ STD+2 ignores year completely. STD-14 /compress time STD+4 sets up a string of the form:  $12A = 3/6/1864$ 

STD+4 throws away minutes.

STD+44 does not columnate.

 $FT:$  53 $m$  bWm  $m$   $\sqrt{S3}$ **Stringlis** 75:1967/90/27 MWM61:27<br>A 2:1964 WWMM9/13/1900

STOR but a consequence suggered iike this: seienwntos  $\emptyset$ tr<sup>+</sup>CLS

(Q1+CTE bns 4+CTE asbirievo gS+CTE) STD420 sets up only the date empa sseuddns/ **STORES** 

(StOTE sebiries STD+2) empero sies no ours press pre easp sseaddns/ ØI+GIS

> h HDVJ SALOI HOODHO ONV JOAHS

SETUP AND DECODE IOT'S PAGE 5

## GSNSHAL FORM OF DECODE IOT«S

All the decode IOT's work in the following way unless described differently in the individual specifications. A decode IOT converts the character string to an octal number, returning the result in the AC. Decode IOT's are called with a character pointer to the input string in FSA.

The general form of the IOT is:

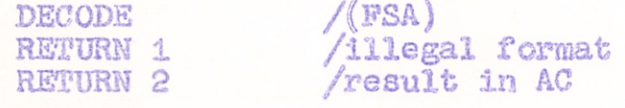

DNM expects the character string pointed at by FSA to contain numbers, i.e.,  $\beta = 9$ . It converts this text, character by character, until it reaches a non-numeric character (not  $\cancel{0}$ -9). It leaves PSA pointing to the first non-numeric character. If the input string is not the format expected by the  $IOT<sub>2</sub>$  it gives return 1. The  $AC_g$   $IO_g$  and FSA are unchanged. Otherwise, return 2 is given and the result is returned in the  $AC$ . The 10 is transparent and FSA is updated so that a LCH I PSA vjili give the first uninterpreted character.

DECODE NUMBER

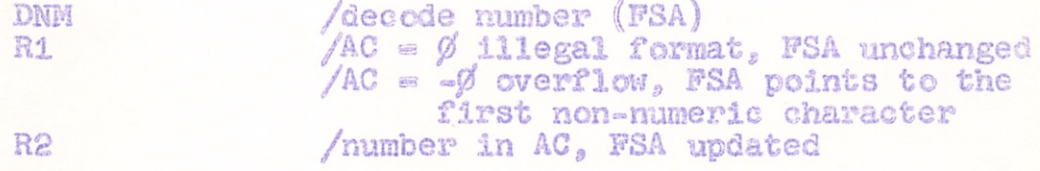

DNM decodes a decimal number. There are two error conditions that cause return 1. They are differentiated by the state of the AC.

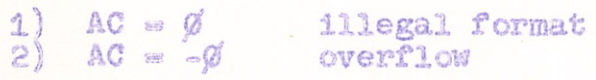

The maximum allowable absolute value for decimal numbers is

SETUP AND DECODE IOT"S PAGE 6

131071, and the maximum allowable value for octal numbers is 777777. Any larger number causes an overflow condition.

DNM terminates on any character other than a digit although it may accept a sign followed by spaces before the number. An initial space is not accepted.

## DNM+1

The contents of the  $AC_s$  which must be positive, specify the inclusive maximum magnitude to be used in decoding this number.

#### mmr'2

decodes an octal number. The overflow test for an octal number treats the word as an unsigned 18 bit quantity. (If you plan to use this variation with the previous one, note that there are no negative octal numbers  $\sim$  only very large positive ones).

#### DNM-24

DNM+4 considers a minus sign illegal before a number.

#### DNN+10

DNN+1Ø considers a plus sign illegal before a number.

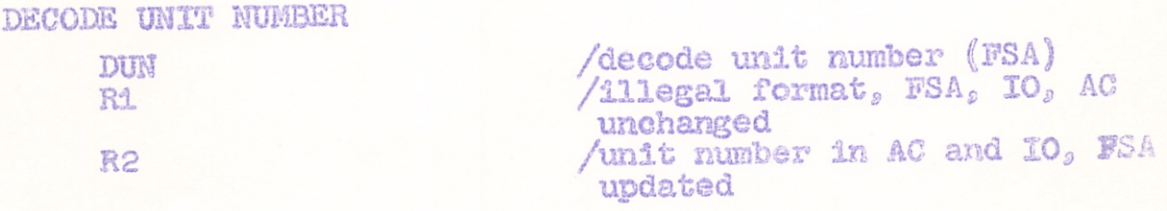

DUN accepts a number only in the form XXX°XX=XX

l6 February 196?

SETUP AMD DECODE JOT'S PAGE 7

On a good return the AC holds the first 3 digits as an ordinary binary numberj the 10 the last 4 digits. DECODE TIME **DTM** /decode time (FSA) R<sub>1</sub> /illegal format; AC, IO, FSA unchanged R2 /time in AC; 10 transparent ; FSA updated DTH decodes a time string, DIM returns the time (minutes since midnight) in the AC. The allowable input formats for time are, du formats for time are, in example form:<br>} 3:25F 3:25 P meaning 3:25? 3:25PM 3:25 PM 3P, 3PM or 3 PM meaning 3:OOP 12A, 12 A, 12 AM meaning Midnight 12P, etc. meaning Moon T (time taken from lower core) DECODE DATE DDT /decode date (FSA) /illegal format; everything unchanged R<sub>1</sub> R2 /date in AC; 10 transparent; PSA updated DDT decodes a date string DDT returns the date (days since 1 January 1849) in the AC. The allowable input formats for date are the following: 3/6 meaning  $3/6$  current year 3/6/64 meaning 3/6/1964 3/6/1864 meaning 3/6/1864 3/6/00 meaning  $3/6/1900$ T meaning today (taken from lower core)

13 October 1966

SET0F AND DECODE IOT'3 PAGE 8

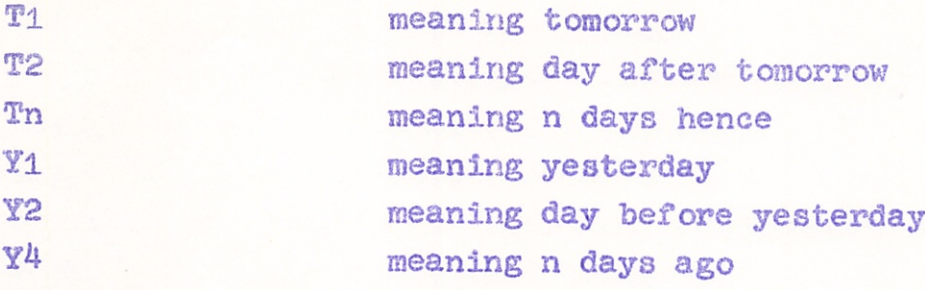

BREAKDOWN TIME AMD DATE

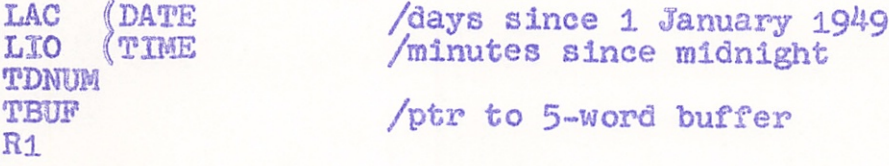

TDNUM accepts the date and time in the AC and 10 in internal format and breaks it down into hour, minute, month, day, and year. The location following the IOT contains a traceable (indirect bit is meaningful) word pointer to a five register buffer area.

TDNOM sets up the buffer in this way;

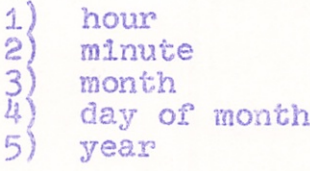

**EDIT** 

LAW BUF /character pointer in the AC **EDIT** Rl R2

/RUBODT terminated string /EOM terminated string

EDIT scans the designated input string removing characters deleted by  $\setminus$ . If a rubout terminates the string, EDIT replaces it with an EOM and gives return 1. In either case the AC contains an updated character pointer to the character past the EOM. The 10 is unchanged,

 $EDIT + 4\phi$  /leaves the AC unchanged.

SETUP AND DECODE IOT'S PAGE 9

EDIT scans the designated Input string removing characters deleted by\. If a rubout terminates the string, EDIT replaces it with an EOM and gives return 1. in either casethe AC contains an updated character pointer to the character past the EOM, The 10 is unchanged.